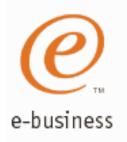

# Integrated Intrusion Detection Services for z/OS Communications Server

SHARE Session 3920 March 5, 2002

Lin Overby
WebSphere and eServer Networking Solutions
Strategy and Design
Internet: overbylh @ us.ibm.com

© Copvright IBM Corporation. 2001. 2002

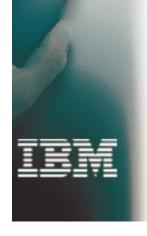

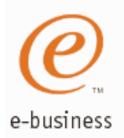

#### **Integrated Intrusion Detection Services**

z/OS Communications Server provides integrated Intrusion Detection Services (IDS) for TCP/IP in z/OS V1R2. This session will describe the Communications Server IDS and how it can be used to detect intrusion attempts against z/OS.

This session will cover the following topics

- IDS Overview
- Intrusion events detected by z/OS IDS
- IDS Actions
  - ► Defensive Actions
  - ► Recording Actions
- IDS Reports
- Automation for IDS
- Working with IDS policy

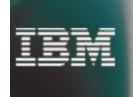

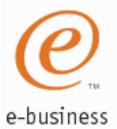

#### What is an Intrusion?

- Information Gathering
  - ► Network and system topology
  - ► Data location and contents
- Unauthorized Usage
  - ► Eavesdropping/Impersonation/Theft
    - -On the network/on the host
  - ► Base for further attacks on others
    - -Amplifier
    - -Robot or zombie
- Denial of Service
  - Attack on availability
    - -Single Packet attacks exploits system or application vulnerability
    - -Multi-Packet attacks floods systems to exclude useful work

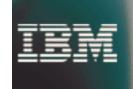

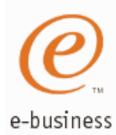

#### **Sources of Intrusions**

Intrusions can occur from Internet or intranet

 Firewall can provide some level of protection from Internet

Perimeter Security Strategy alone may not be sufficient. Consider:

- ► Access permitted from Internet
- ➤ Trust of intranet
  - -Users
  - Ability of servers to withstand being taken over
    - ✓ Amplifiers, Robots, zombies

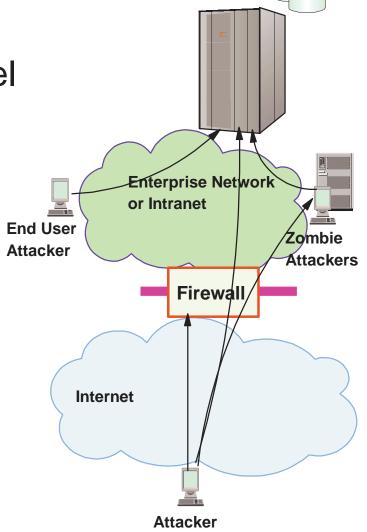

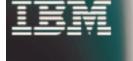

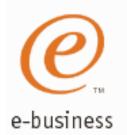

## Intrusion Detection Key Element of Secure Infrastructure

- Enterprise Servers must be resistant against security breach
  - ► Secure platform is prerequisite
- Secure network and application infrastructure should be built on this base
  - ► Intrusion detection is key element of providing secure infrastructure. Add to:
    - Existing security plans and procedures
    - Firewalls, network, application, and system security

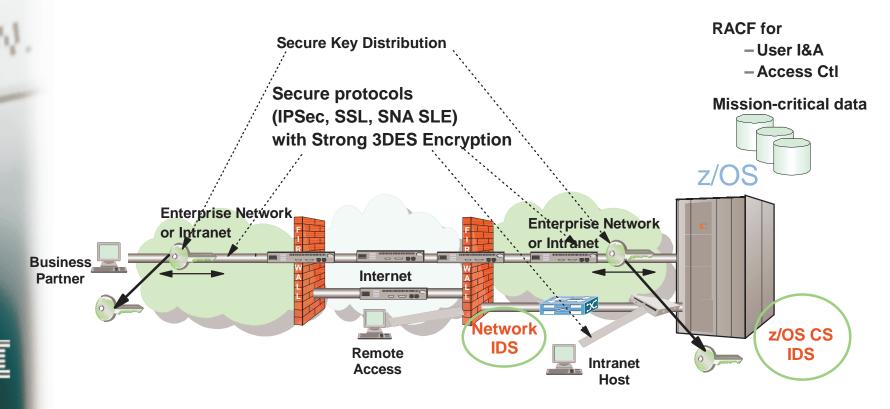

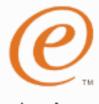

#### **Integrated Intrusion Detection Services**

#### e-business

#### z/OS IDS focus is self detection and protection

- ► Identifies, alerts, and documents suspicious activity
- ► Inline Real Time detection
  - -Detection logic part of target server system

#### Complements network-based intrusion detection system

- ➤ Sniffers or Sensors evaluate packets Near Real Time
  - -Placement can be near firewalls or dedicated to specific host
  - -Single Known packet attack oriented
  - -Use signature file of known attacks for pattern matching
  - -Cannot evaluate data encrypted end-to-end
- ➤ Vulnerability Scanners Not Real Time
  - -Examine system looking for vulnerabilities or evidence of intrusion
  - -Analyze historical data, identify behavioral anomalies or intrusion patterns

#### z/OS IDS enables broader intrusion detection coverage

- ► Ability to evaluate inbound IPSec data
  - -After decryption on the target system
- ➤ Avoids overhead of per packet evaluation against table of known attacks
  - -IDS policy checked after attack detected
- ➤ Detects statistical anomalies
  - -Target system has stateful data / internal threshholds unavailable to external IDSs
- ► Policy can control prevention methods on the target
  - -Connection limiting, packet discard

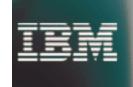

z/OS Intrus on Detect on Serv ces Overv ew

Integrated Intrusion Detection Services under policy control to identify, alert, and document suspicious activity

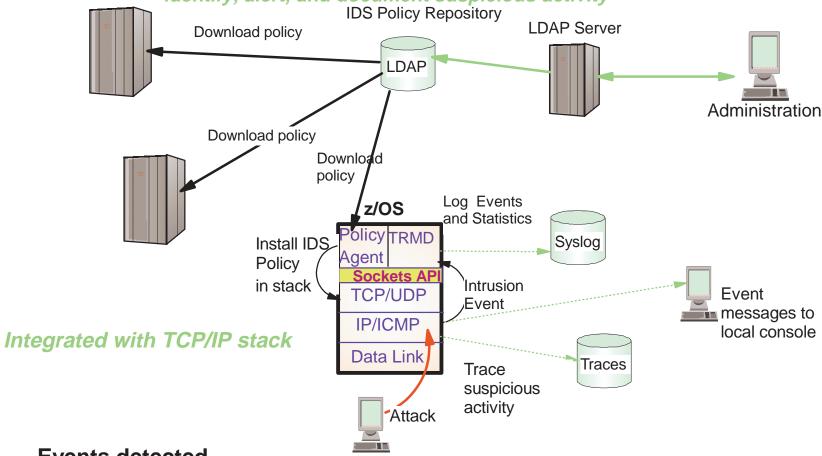

**Events detected** 

e-business

Scans, Attacks Against Stack, Flooding

#### **Defensive methods**

Packet discard, limit connections

#### **IDS Recording**

Event and statistics logging, event messages to local console, IDS packet trace

#### **IDS Reporting**

trmdstat program for IDS reports

© Copvright IBM Corporation. 2001. 2002

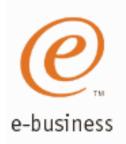

## **IDS** Configuration

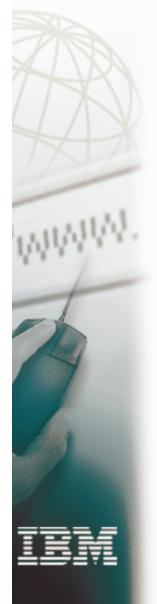

- IDS is configured with IDS policy
  - ► IDS policy defines intrusion events to monitor and actions to take
- Policy is stored in LDAP
  - ► Definition of elements of policy are known as schema
  - ► IDS schema used to define IDS policy
- Policy Agent read policy definitions from LDAP
  - ► Policy definitions are processed by Policy Agent and installed in the TCP/IP stack

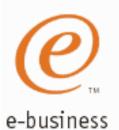

#### **Policy Model Overview**

#### **Basic Policy Objects**

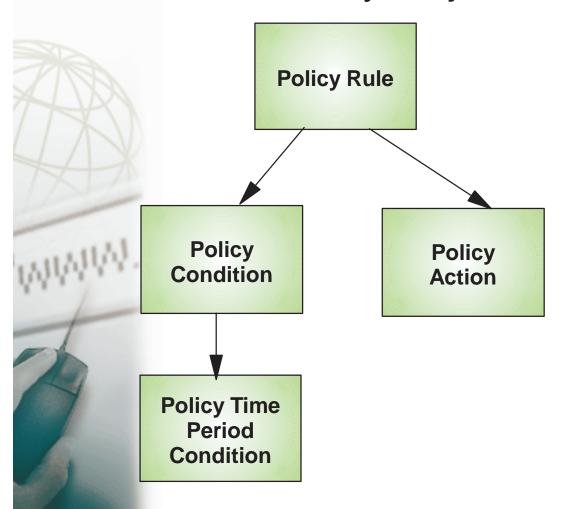

Policies consist of several related objects

- Policy Rule is main object and refers to one or more objects:
  - ► Policy Condition
    - Defines IDS conditions which must be met to execute the Policy action
  - ► Policy Action
    - Defines IDS actions to be performed when Policy Condition is met
  - ➤ Policy Time Period Condition
    - Determines when a policy rule is active

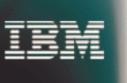

Policy objects relationship: IF condition THEN action

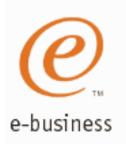

## z/OS Communications Server Security

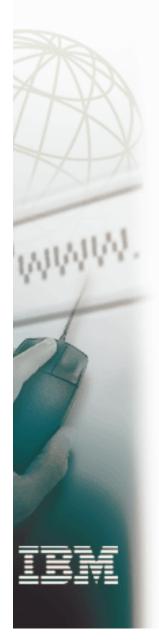

## Intrusion Events Types Detected

- SCAN
- ATTACK
- TRAFFIC REGULATION
  - -TCP
  - -UDP

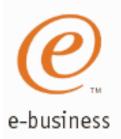

### **Intrusion Event Types Supported**

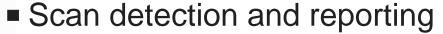

- ► Intent of scanning is to map the target of the attack
  - Subnet structure, addresses, masks, addresses in-use, system type, op-sys, application ports available, release levels
- Attack detection, reporting, and prevention
  - ► Intent is to crash or hang the system
    - Single or multiple packet
- Traffic regulation for TCP connections and UDP receive queues
  - ➤ Could be intended to flood system OR could be an unexpected peak in valid requests

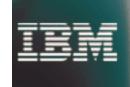

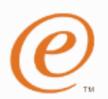

#### Deami ng... me premue w me attack

- e-business = z/OS IDS definition of a scanner
  - ➤ Source host that accesses <u>multiple unique resources</u> (ports or interfaces) over a specified time period
    - Installation can specify via policy number of unique events (Threshold) and scan time period (Interval)
  - Categories of scan detection supported
    - ► Fast scan
      - Many resources rapidly accessed in a short time period (less than 5 minutes)
        - ✓ usually less than five minutes, program driven
    - ► Slow scans
      - Different resources intermittantly accessed over a longer time period (many hours)
        - ✓ scanner trying to avoid detection
  - Scan events types supported
    - ► ICMP scans
    - ► TCP port scans
    - ► UDP port scans

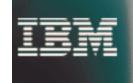

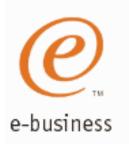

### Scan Policy Overview

#### Scan policy provides the ability to:

- Obtain notification and documentation of scanning activity
  - ➤ Notify the installation of a detected scan via console message or syslogd message
  - ► Trace potential scan packets
- Control the parameters that define a scan:
  - ► The time interval
  - ► The threshold
- Reduce level of false positives
  - ► Exclude well known "legitimate scanners" via exclusion list
    - -e.g. network management
  - ➤ Specify a scan sensitivity level
    - by port for UDP and TCP
    - highest priority rule for ICMP

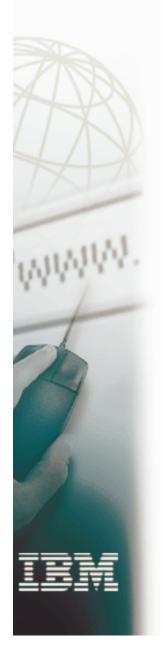

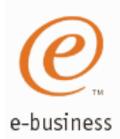

## **Scan Event Counting and Scan Sensitivity**

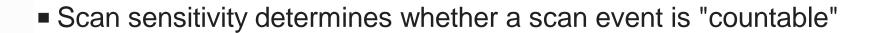

| Sensitivity (from policy) | Normal<br>Event | Possibly Suspicious Event | Very<br>Suspicious<br>Event |
|---------------------------|-----------------|---------------------------|-----------------------------|
| Low                       |                 |                           | Count                       |
| Medium                    |                 | Count                     | Count                       |
| High                      | Count           | Count                     | Count                       |

- Countable scan events count against an origin source IP address
  - ➤ Total number of countable events for all scan event types is compared to policy thresholds
    - If threshold exceeded for a single IP address, policy-directed notification and documentation is triggered
- Balance between detecting every scan and limit overhead
  - ➤ Reserve low ports not explicitly in use to allow configuration of low sensitivity on low ports for both UDP and TCP
- Scan instance event classification by event type included in appendix

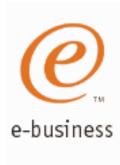

### Attacks Against The TCP/IP Stack

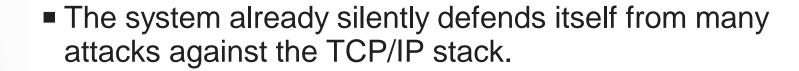

IDS adds capability to control recording intrusion events and supporting documentation.

■ IDS adds controls to detect and disable uncommon or unused features which could be used in an attack.

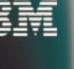

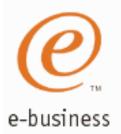

### **Attack Categories**

- Malformed packet events
  - ➤ Detects packets with incorrect or partial header information
- Inbound fragment restrictions
  - ➤ Detects fragmentation in first 256 bytes of a datagram
- IP protocol restrictions
  - ► Detects use of IP protocols you are not using that could be misused
- IP option restrictions
  - ► Detects use of IP options you are not using that could be misused
- UDP perpetual echo
  - ➤ Detects traffic between UDP applications that unconditionally respond to every datagram received
- ICMP redirect restrictions
  - ➤ Detects receipt of ICMP redirect to modify routing tables.
- Outbound RAW socket restrictions
  - ► Detects z/OS RAW socket application crafting invalid outbound packets
- TCP SYNflood Flood Events
  - ➤ Detects flood of SYN packets from "spoofed" sources

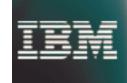

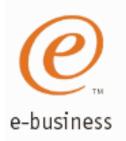

### **Attack Policy Overview**

Attack policy provides the ability to:

- Control attack detection for one or more attack categories independently
- Obtain notification and documentation of attacks
  - ➤ Notify the installation of a detected attack via console message or syslogd message
  - ► Trace potential attack packets
- Allows request for attack statistics on time interval basis
  - ► Normal or Exception
- Control defensive action when attack is detected

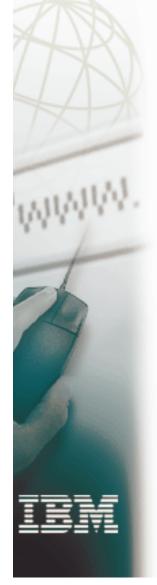

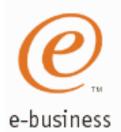

#### **Traffic Regulation**

- Traffic Regulation for TCP available in OS/390 V2R10
- Extended and made part of IDS for z/OS V1R2
  - ► Added additional controls for TCP
  - ► New function for UDP
- Policy should be defined in LDAP for new z/OS V1R2 functionality
  - ► OS/390 V2R10 TR definitions for TCP configured in flat file
  - ► Existing flat file definintions still supported for compatability

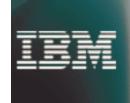

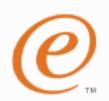

### Traffic Regulation for TCP

- e-business Allows control over number of inbound connections from a single host
  - ► Can be specified for specific application ports
    - Especially for forking applications
  - ► Independent policies for multiple applications on the same port
    - -e.g. telnetd and TN3270
      - ✓ New for z/OS V1R2
  - Connection limit expressed as
    - ► Port limit for all connecting hosts
    - ► Individual limit for a single host
  - Fair share algorithm
    - ► Connection allowed if specified individual limit per single remote IP address does not exceed percent of available connections for the port
      - All remote hosts are allowed at least one connection as long as port limit has not been exceeded
        - ✓ QoS connection limit used as override for concentrator sources (web proxy) server)

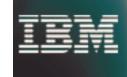

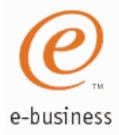

## Traffic Regulation for UDP

- Allows control over length of inbound receive queues for UDP applications
  - ► Can be specified for specific application ports
- Before TR for UDP, UDP queue limit control was requested globally for all queues
  - ► UDPQueueLimit ON | OFF in TCP/IP Profile
- If neither TR UDP or UDPQueueLimit is used, a stalled application or a flood against a single UDP port could consume all available buffer storage
  - ► TR UDP supercedes UDPQueueLimit specification
- TR UDP queue limit expressed as abstract queue length
  - ► VERY SHORT
  - ► SHORT
    - For applications that consistently receive data at higher rates than can be processed
  - ► LONG
  - ► VERY LONG
    - Useful for fast applications with bursty arrival rates

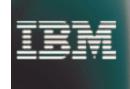

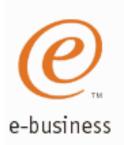

## z/OS Communications Server Security

#### **IDS** Actions

- Defensive actions
- Recording actions

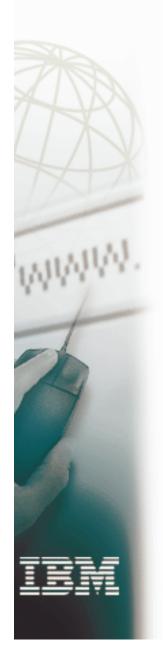

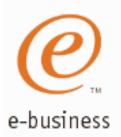

## **Defensive Actions**

Defensive actions available by event type:

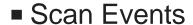

- ► No defensive action defined
- Attack Events
  - ► Packet discard
    - Certain attack events always result in packet discard and are not controlled by IDS policy action
      - ✓ malformed packets
      - ✓ synflood
    - Some attack types controlled by IDS policy action
      - ✓ ICMP option restrictions
      - ✓ ICMP redirect restrictions
      - ✓ IP protocol restrictions
      - ✓ IP fragment
      - ✓ outbound raw restrictions
      - √ perpetual echo
- Traffic Regulation Events
  - ► Controlled by IDS policy action
    - -TCP Connection limiting
    - UDP Packet discard

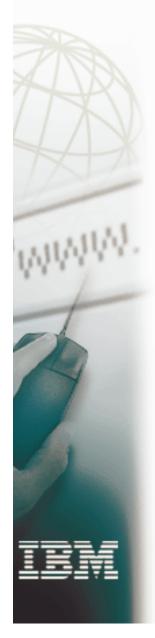

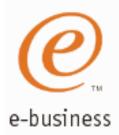

## **Recording Actions**

- Recording options controlled by IDS policy action specification
  - ➤ Recording suppression provided if quantity of IDS console messages reach policy-specified thresholds
- Options
  - ► Event logging
    - Syslogd
      - ✓ Number of events per <u>attack subtype</u> recorded in a five minute interval is limited
    - -Local Console
  - ► Statistics
    - Syslogd
      - ✓ Normal, Exception
  - ► IDS packet trace
    - Activated <u>after</u> attack detected
      - ✓ Number of packets traced for multi-packet events are limited
      - ✓ Amount of data trace is configurable (header, full, byte count)
- All IDS events recorded in syslog and console messages, and packet trace records have <u>probeid</u> and <u>correlator</u>
  - ➤ Probeid identifies the specific event detected
  - ➤ Correlator allows events to be matched with corresponding packet trace records

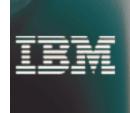

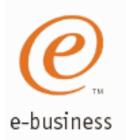

## z/OS Communications Server Security

Intrusion Detection Reports for Analysis

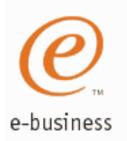

#### **IDS Log Reports**

trmdstat program produces reports based on IDS data recorded to syslog

- Types of reports generated for logged events
  - ► Overall summary reports
    - Connection and IDS
  - ► Event type <u>summary</u> reports
    - For Connection, Attack, Flood, Scan, TCP and UDP information
  - ► Event type <u>detail</u> reports
    - For Connection, Attack, Flood, Scan, TCP and UDP information
- Types of reports generated for statistics events
  - ► Details reports
    - Attack, TCP, and UDP reports
- Report examples in appendix

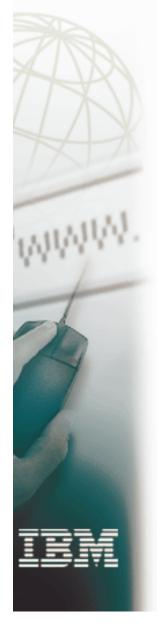

Using IDS Console Messages for Automation

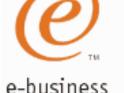

- Console message can drive message automation
  - ► MPF message suppression can suppress message output to system console
- Example automation actions:
  - ➤ Route message to NetView console(s)
  - ► email notification to security administrator
  - ► Run trmdstat and attach output to email
- Selectors
  - ► Automate based on message number, other message content
    - -e.g. event type, probeid

#### Message is multi-line WTO:

- Always written
  - ► EZZ8761I IDS EVENT DETECTED nnn
  - ► EZZ8762I EVENT TYPE: eventtype
  - ► EZZ8763I CORRELATOR cccccc PROBEID iiiiiiiii
- Written if source IP address or port is present
  - ► EZZ8764I SOURCE IP ADDRESS sss.sss.sss PORT ppppp
- Written if destination IP address or port is present
  - ► EZZ8765I DESTINATION IP ADDRESS ddd.ddd.ddd.ddd PORT ppppp
- Always written
  - ► EZZ8766I IDS RULE rulename
  - ► EZZ8767I IDS ACTION actionname

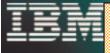

NetView clists: http://www.tivoli.com/support/downloads/netview\_390/tools/idsauto.html

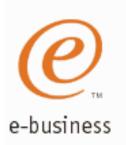

## z/OS Communications Server Security

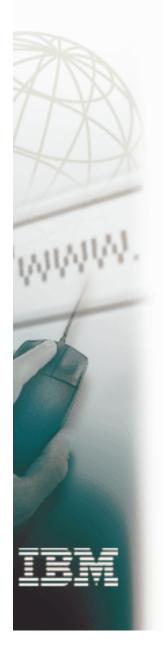

## Working with IDS Policy

- Defining IDS Policy
- IDS Policy Scenarios
- Controlling, Displaying, and Validating Policy

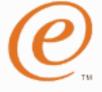

#### **Intrusion Detection Services Structure**

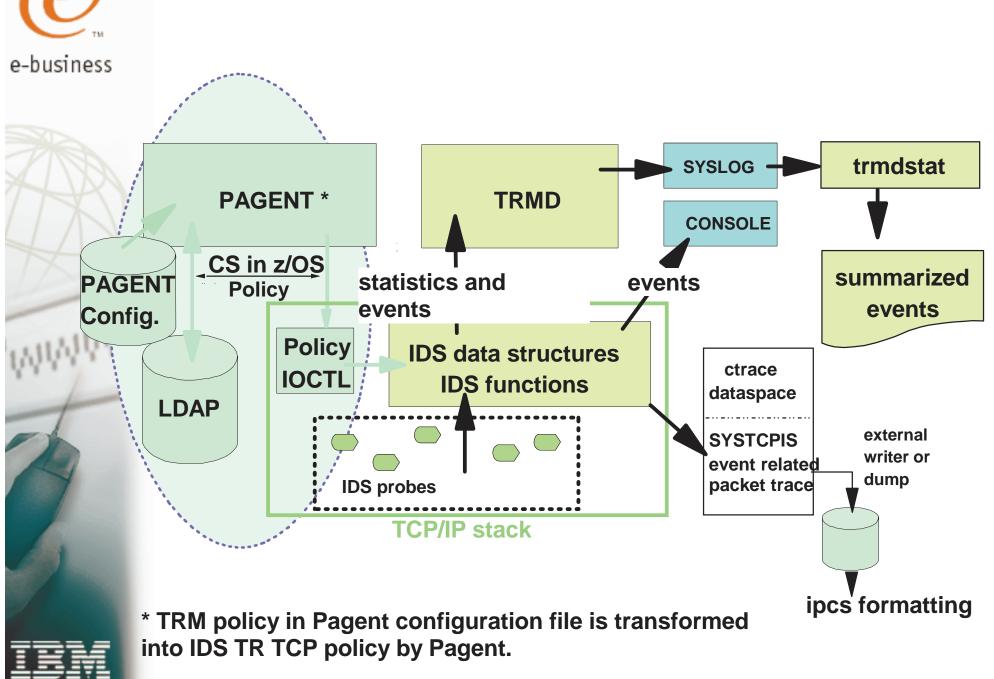

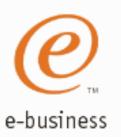

#### **Defining IDS Policy**

Policy Object examples with beie.a.aace. eiitios. slpptcpipsamples.

- pagent\_starter\_IDS.ldif
- pagent\_advanced\_IDS.ldif
- 1. Start with the samples
- 2. Consult the associated INFO APARS (II12498, II12499) to understand how to change the samples to fit your LDAP environment.
- 3. Consult the IP Configuration Guide and the IP Configuration Reference to understand and evaluate additional capabilities
- 4. Learn LDAP V3 Policy Schema syntax as needed

zIDSManager "as is" Web Tool: <u>Coming Soon!</u> to implement LDAP policies. Will be available at:

http://www-3.ibm.com/software/network/commserver/downloads

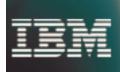

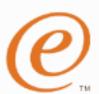

#### zIDS Manager

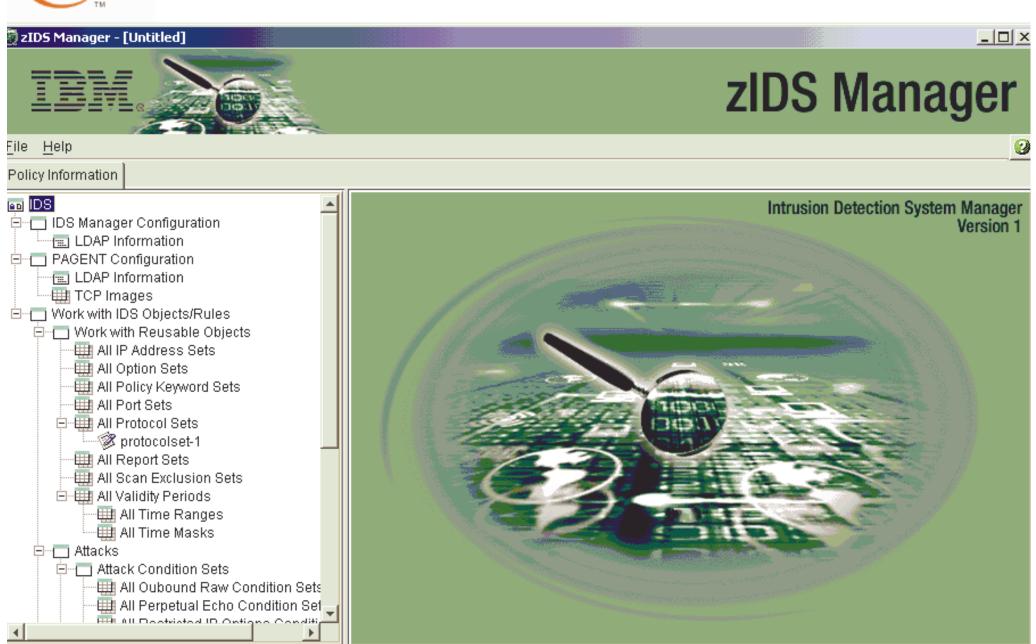

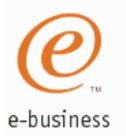

#### Scan Global Policy Example

#### Condition

ibm-idsConditionType:SCAN\_GLOBAL

#### Action

ibm-idsActionType: SCAN\_GLOBAL

ibm-idsFSInterval: 2

ibm-idsFSThreshold:5

ibm-idsSSInterval:480

ibm-idsSSThreshold: 10

ibm-idsNotification:SYSLOGDETAIL

ibm-idsTraceData:RECORDSIZE

ibm-idsTraceRecordSize: 200

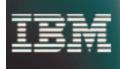

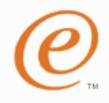

### Scan Event Policy Example

e-busines

#### rule 1

#### Condition

- ▶ ibm-conditionType: SCAN\_EVENT
- ▶ ibm-idsProtocolRange:6
- ▶ ibm-idsLocalPortRange: 1-1023
- OR
- Condition
  - ▶ ibm-conditionType: SCAN\_EVENT
  - ▶ ibm-idsProtocolRange:17
  - ▶ ibm-idsLocalPortRange: 1-1023

#### Action

- ▶ ibm-idsActionType: SCAN\_EVENT
- ▶ ibm-idsSensitivity:*LOW*
- ▶ ibm-idsScanExclusion:scan\_exclusion

#### rule 2

#### Condition

ibm-conditionType: SCAN\_EVENT

ibm-idsProtocolRange:1

#### Action

- ▶ ibm-idsActionType: SCAN\_EVENT
- ▶ ibm-idsSensitivity: **MEDIUM**
- ▶ ibm-idsScanExclusion:scan\_exclusion

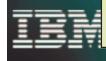

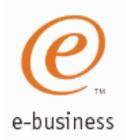

## **Attack Policy Example Conditions**

ibm-idsConditionType:ATTACK

ibm-idsAttackType:MALFORMED

ibm-idsAttackType:IP\_FRAGMENT

ibm-ids<u>AttackType</u>: RESTRICTED\_IP\_PROTOCOL ibm-idsIPProtocolRange: xx

ibm-idsAttackType:RESTRICTED\_IP\_OPTIONS ibm-idsIPOptionRange:yy

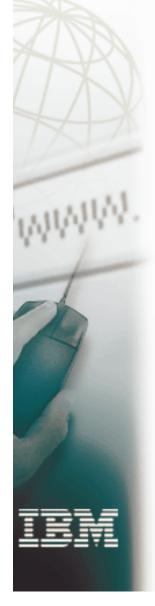

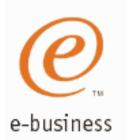

## Attack Policy Scenarios (cont'd.) Conditions

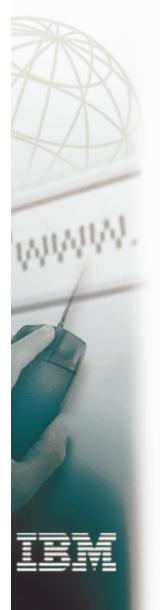

ibm-idsAttackType:OUTBOUND\_RAW

ibm-idsProtocolRange:xx

ibm-idsAttackType:PERPETUAL\_ECHO

ibm-idsLocalPortRange:aa

ibm-idsRemotePortRange:bb

ibm-idsAttackType:ICMP\_REDIRECT

ibm-idsAttackType:FLOOD

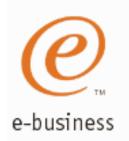

## Attack Policy Example Actions

One or more "ibm-idsTypeActions" may be specified....

ibm-idsActionType:ATTACK

To request statistics about attacks:

ibm-idsTypeActions: EXCEPTSTATS

ibm-idsTypeActions:STATISTICS

ibm-idsStatInterval:n

To request that a packet be discarded when it is detected as an attack:

ibm-idsTypeActions:LIMIT

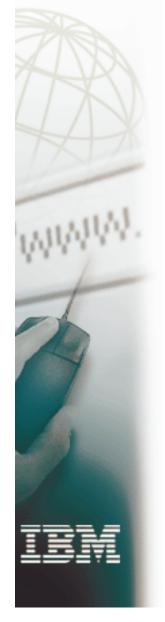

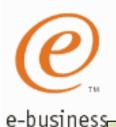

## Attack Policy Example (cont'd.) Actions

## To request that a message be logged when an attack is detected:

ibm-idsTypeActions:LOG

ibm-idsNotification: CONSOLE

ibm-idsNotification: SYSLOG

ibm-idsLoggingLevel:n

ibm-idsMaxEventMessage:n

## To request that a packet be traced when an attack is detected:

ibm-idsTraceData:HEADER

ibm-idsTraceData:RECORDSIZE

ibm-idsTraceRecordSize:xx

ibm-idsTraceData:FULL

ibm-idsTraceData:NONE

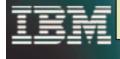

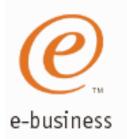

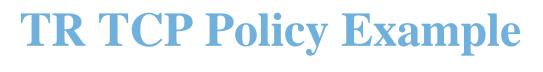

#### **Condition**

ibm-idsConditionType:condition\_type

ibm-idsProtocolRange:protocol\_range

ibm-idsLocalPortRange: local\_port\_range

#### **Action**

ibm-idsActionType:action\_type

ibm-idsNotification: notification

ibm-idsLoggingLevel: logging\_level

ibm-idsTypeActions:type\_actions

ibm-idsStatInterval: stat\_interval

ibm-idsTRtcpTotalConnections: total\_connections

ibm-idsTRtcpPercentage:percentage

ibm-idsTRtcpLimitScope: limit\_scope

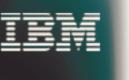

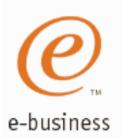

## TR UDP Policy Example

#### Condition

ibm-idsConditionType:condition\_type ibm-idsProtocolRange:protocol\_range ibm-idsLocalPortRange:local\_port\_range

#### **Action**

ibm-idsActionType:action\_type

ibm-idsNotification:notification

ibm-idsLoggingLevel: logging\_level

ibm-idsTypeActions:type\_actions

ibm-idsStatInterval:stat\_interval

ibm-idsTRudpQueueSize:queue\_size

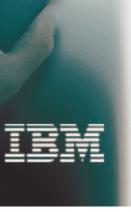

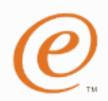

## **Controlling Active IDS Policy**

#### e-business Delete & Reload Policy

- TcpImage .. FLUSH | NOFLUSH {PURGE | NOPURGE} 1800
- FLUSH and NOFLUSH take effect at Policy Agent initialization and will delete or not delete the policies already installed in the stack.
- PURGE and NOPURGE indicate whether the policies should or should not be purged/deleted from the stack at PAGENT termination.
  - PURGE specifies that policies should be deleted from this stack when the Policy Agent shuts down
  - NOPURGE specifies that policies should not be deleted from this stack when the Policy Agent shuts down (default)

#### **Refresh Policy**

- At Interval (1800-second default)
- With MODIFY PAGENT command (REFRESH option)
- With SIGHUP UNIX command
- When Policy Agent configuration file (HFS only) is updated (refresh is automatic)

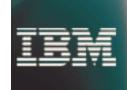

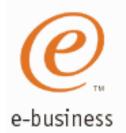

## **Display Netstat IDS**

> NETSTAT IDS command supported from operator console, TSO and OE (-k ).

netstat ids summary (from tso)

netstat -k summary (from OE)

Options: Summary

Protocol (TCP or UDP)

RACF resource (EZB.NETSTAT.mvsname.tcpprocname.IDS) can be used to restrict access to command.

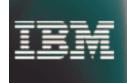

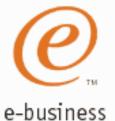

## Netstat IDS Summary Example

onetstat -k SUM MVS TCP/IP onetstat CS V1R2 TCPIP Name: TCPCS Intrusion Detection Services Summary: Scan Detection: GlobRuleName: ScanGlobal-rule IcmpRuleName: ScanEventMedium-rule TotDetected: 0 DetCurrPlc: 0 DetCurrInt: Interval: 60 StrgLev: 00000M SrcIPsTrkd: 1 Attack Detection: Malformed Packets PlcRuleName: AttackMalformed-rule TotDetected: 0 DetCurrPlc: 0 DetCurrInt: 0 Interval: 60 OutBound RAW Restrictions PlcRuleName: AttackOutboundRaw-rule DetCurrPlc: 1200 TotDetected: 1200 Interval: 60 DetCurrInt: 1200 Traffic Regulation: TCP PlcActive: N ConnRejected: 0 UDP PckDiscarded: 0 PlcActive: N

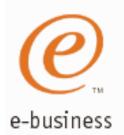

## **Validating IDS Policy**

- 1. Inspect the IDS policy for correctness
- 2. Verify LDAP accepts the IDS policy
- 3. Invoke PAGENT and TRMD
- 4. Issue PASEARCH
  - a. Verify the correct policy is installed
- Keep policy in force for a trial period
- Issue IDS netstat to view active IDS policy and statistics
- 7. Verify syslog messages document intrusions
  - a. Display syslog
  - b. Run TRMDSTAT reports
- Adjust the policy as required
  - a. Remember V1R2 MODIFY command to reload altered policies or PAGENT 'tcpimage ... PURGE' option to delete policies from TCP stack.

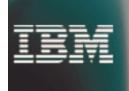

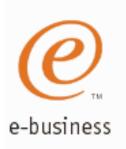

# z/OS Communications Server Security

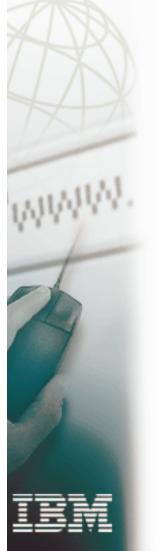

# Features Summary

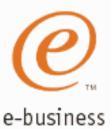

## **IDS Features Summary**

#### IDS events detected include:

- ► Scan detection
  - TCP port scans
  - UDP port scans
  - ICMP scans
    - ✓ Sensitivity levels for all scans can be adjusted to control number of false positives recorded.
- Attack detection
  - Malformed packet events
  - Outbound raw restrictions
  - Inbound fragment restrictions
  - IP option restrictions
  - IP protocol restrictions
  - ICMP restrictions
  - SYNflood events
  - UDP perpetual echo
- ► Traffic Regulation (Flood detection and prevention)
  - UDP backlog management by port
    - ✓ Packets discard
  - TCP total connection and source percentage management by port (R10)
    - ✓ Connection limiting

#### **IDS Recording Options**

- ► Event logging
  - syslogd, local console
- ► Statistics
  - syslogd
    - ✓ normal, exception
- ► IDS packet trace after attack detected for offline analysis
  - Number of packets traced for multi-packet events are limited

#### Reports

- trmdstat produces reports from IDS syslogd records
  - Summary and detailed

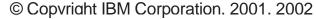

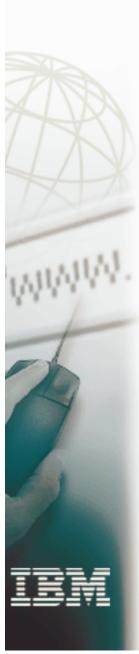

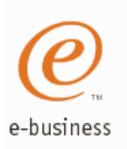

# z/OS Communications Server Security

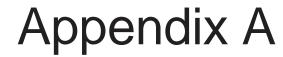

Scan Probe Instance Event Classifications

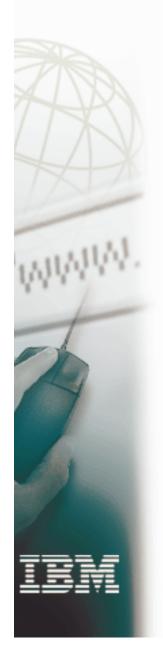

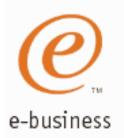

#### **ICMP Scan Probe Instance Classification**

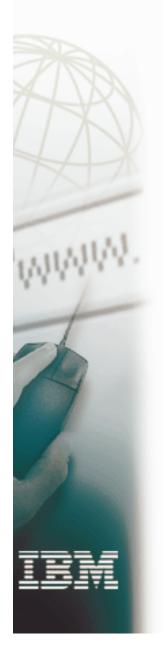

| Request Type                                  | Destination<br>Address   | Event<br>Classification |
|-----------------------------------------------|--------------------------|-------------------------|
| any                                           | subnet base or broadcast | very suspicious         |
| Information req                               | single host              | possibly suspicious     |
| Subnet Mask req                               | single host              | possibly suspicious     |
| Echo with IP Option<br>Record Route           | single host              | possibly<br>suspicious  |
| Echo with Record<br>Timestamp                 | single host              | possibly suspicious     |
| Echo or<br>Timestamp, denied<br>by QOS policy | single host              | normal                  |
| Echo or Timestamp                             | single host              | normal                  |

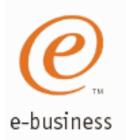

#### **UDP Scan Probe Instance Classification**

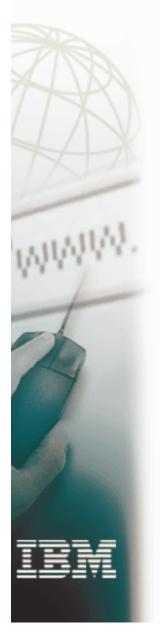

| Socket State             | Event                              | Event<br>Classification                                    |
|--------------------------|------------------------------------|------------------------------------------------------------|
| RESERVED to no one       | recv any packet                    | very suspicious                                            |
| Unbound, not<br>RESERVED | recv any packet                    | possibly<br>suspicious - app<br>may be<br>temporarily down |
| Bound                    | packet rejected<br>by QOS policy   | normal                                                     |
| Bound                    | packet rejected<br>by FW filtering | possibly<br>suspicious                                     |
| Bound                    | recv any packet                    | normal                                                     |

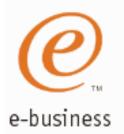

#### **TCP Scan Probe Instance Classification**

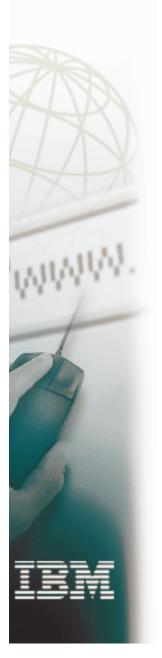

| Socket State          | Event                              | Event Classification                              |
|-----------------------|------------------------------------|---------------------------------------------------|
| Any state             | recv unexpected flags (SYN+FIN)    | very suspicious                                   |
| RESERVED              | recv any packet                    | very suspicious                                   |
| Unbound, not RESERVED | recv any packet                    | possibly suspicious - app may be temporarily down |
| Listen                | recv SYN                           | classification deferred if syn queued.            |
| Half open connection  | recv ACK                           | normal - connection handshake completed           |
| Half open connection  | recv RST                           | possibly suspicious - scanner covering tracks?    |
| Half open connection  | final time out (and not syn flood) | very suspicious - scanner abandoning handshake?   |
| Any connected state   | seq# out of window                 | normal - perhaps duplicate packet                 |
| Any connected state   | recv standalone<br>SYN             | normal - perhaps peer reboot                      |
| Any connected state   | final time-out                     | possibly suspicious - peer abandoned connection   |

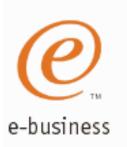

# z/OS Communications Server Security

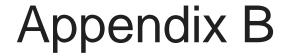

Report Summary Examples

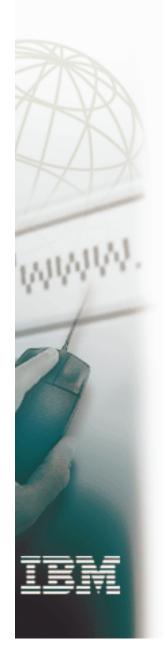

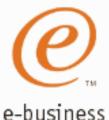

## **Summary Report: trmdstat**

```
trmdstat /tmp/dablog.log__
trmdstat for z/OS CS V1R2
                                Wed Jan 31 15:43:59 2001
Log Time Interval : Jan 9 12:16:26 - Jan 9 12:20:54
Stack Time Interval : Jan 9 16:10:40 - Jan 9 17:20:36
TRM Records Scanned: 3307
Port Range : ALL
Traffic Regulation - TCP
Connections would have been refused:
Connections refused
Constrained entry logged
Constrained exit logged
Constrained entry
Constrained exit
QOS exceptions logged
QOS exceptions made
TRMD Started
                            : Jan 9 10:53:42
TRMD Ended
                            : Jan 9 11:05:14
TRMD Started
                            : Jan 9 12:16:22
```

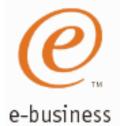

# IDS Summary Report: trmdstat - I

trmdstat -I /tmp/dablog.log trmdstat for z/03 C5 V1R2 Wed Jan 31 15:51:45 2001 Log Time Interval : Jan 9 12:16:24 - Jan 9 12:20:54 Stack Time Interval : Jan 9 16:09:06 - Jan 9 17:20:36 TRM Records Scanned : 3307 Port Range : ALL Traffic Regulation - TCP Connections would have been refused: Connections refused Constrained entry logged Constrained exit logged Constrained entry Constrained exit QOS exceptions logged QOS exceptions made Traffic Regulation - UDP Constrained entry logged Constrained exit logged Constrained entry Constrained exit

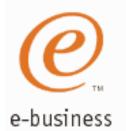

# IDS Summary Report: trmdstat - I (continued)

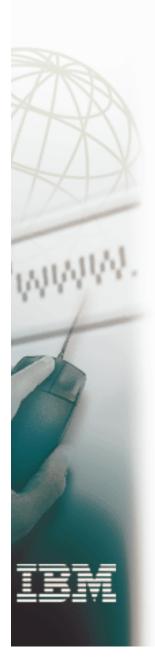

| SCAN Detection                            |         |        |       |
|-------------------------------------------|---------|--------|-------|
| Threshold exceeded                        |         | :      |       |
| Detection delayed                         |         |        | 0     |
| Storage constrained entry                 |         |        | 0     |
| Storage constrained exit                  | •       | 0      |       |
| ATTACK Detection                          |         |        |       |
| Packet would have been dis                |         | :      | 0     |
| Packet discarded                          |         | :      | 593   |
| Accept queue expanded                     |         | •      | 0     |
| FLOOD Detection                           |         |        |       |
| SYN flood start                           |         | :      | 0     |
| SYN flood end                             |         | •      | 0     |
| 440 ATTACK messages lost a<br>16:08:26.49 | 01/09/2 | 001    |       |
| TRMD Started                              | : Jan   | 9 10:5 | 53:42 |
| TRMD Ended                                | : Jan   | 9 11:0 | )5:14 |
| TRMD Started                              | : Jan   | 9 12:1 | .6:22 |

⊌ Copyriuni iDivi Corporation. 2001. 2002

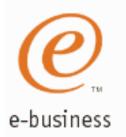

#### Scan Summary Report: trmdstat - N

Displays the summary of scan events.

trmdstat -N /tmp/tstlog.log trmdstat for Z/OS CS V1k2

Wed Nov 8 09:06:56 2000

Log Time Interval : Aug 21 08:32:09 - Aug 21 10:32:09 Stack Time Interval : Aug 21 14:32:09 - Aug 21 14:32:09

TRM Records Scanned : 71
Port Range : ALL

#### SCAN TR Summary

| IP Address  | Scans     | Suspicion     | Level    |
|-------------|-----------|---------------|----------|
|             | Fast Slow | Very Possible | y Normal |
|             |           |               |          |
| 11.12.13.14 | 2         | 2 20          | 20 20    |
| 22.33.44.55 | 2         | 0 200 4       | 00 600   |

TRMD Started

: Aug 21 10:32:09

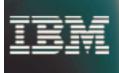

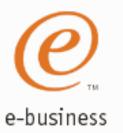

## Scan Detail Report: trmdstat - N - D

Display the contents of individual scan event records.

trmdstat -N -D /tmp/tstlog.log

trmdstat for Z/OS CS V1R2 Wed Nov 8 09:08:54 2000

Log Time Interval : Aug 21 08:32:09 - Aug 21 10:32:09 Stack Time Interval : Aug 21 14:32:09 - Aug 21 14:32:09

TRM Records Scanned : 71 Port Range : ALL

#### SCAN TR Events

| Date and Time IP Address                     |                            | Suspicion Level |          |        | Type Correlator |                |  |
|----------------------------------------------|----------------------------|-----------------|----------|--------|-----------------|----------------|--|
|                                              |                            | Very            | Possibly | Normal |                 |                |  |
| P/31/3000 14-33-0 F3                         |                            |                 |          |        |                 | 47112          |  |
| 8/21/2000 14:32:9.53<br>8/21/2000 14:32:9.53 | 11.12.13.14<br>11.12.13.14 | 5<br>5          | 5<br>5   | _      | S               | 47113<br>47212 |  |
| 8/21/2000 14:32:9.53                         | 11.12.13.14                | 5               | 5        | _      | F               | 57287          |  |
| 8/21/2000 14:32:9.53                         | 11.12.13.14                | 5               | 5        | 5      | F               | 67333          |  |
| 8/21/2000 14:32:9.54                         | 22.33.44.55                | 100             | 200      | 300    | F               | 87433          |  |
| 8/21/2000 14:32:9.54                         | 22.33.44.55                | 100             | 200      | 300    | F               | 97500          |  |

: Aug 21 10:32:09 TRMD Started

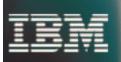

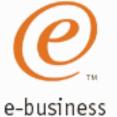

## Attack Summary Report: trmdstat -A

Displays the summary of all attack events.

trmdstat -A /tmp/tstlog.log

trmdstat for Z/OS CS V1R2

Wed Nov 8 10:14:11 2000

Log Time Interval : Aug 21 08:32:09 - Aug 21 10:32:09 Stack Time Interval : Aug 21 14:32:09 - Aug 21 14:32:09

TRM Records Scanned : 71
Port Range : ALL

ATTACK Summary

Datagrams Discarded

Source: 31.32.33.34 Destination: 51.52.53.54

Attacks

| Dst Port | Malf | ORaw | IPFr | ICMP | IPop | Prto | Perp | NoId |
|----------|------|------|------|------|------|------|------|------|
|          |      |      |      |      |      |      |      |      |
| 13001    | 1    | 0    | 0    | 0    | 0    | 0    | 0    | 0    |
| 14001    | 0    | 0    | 0    | 0    | 0    | 0    | 1    | 0    |

Datagrams would have been Discarded

Source: 61.62.63.64 Destination: 31.32.33.34

Attacks

| Dst Port Malf | ORaw IPFr | ICMP IPop | Prto | Perp NoId |
|---------------|-----------|-----------|------|-----------|
|               |           |           |      |           |
|               |           |           |      |           |
| 12001 0       | ) 2       | 0 0 0     | 0    | 0 0       |

TRMD Started : Aug 21 10:32:09

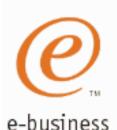

#### Attack Detail Report: trmdstat -A -D

Displays the contents of attack event records.

trmdstar for Z/OS CS ViR2 Wed Nov 8 09:55:36 2000 Log Time Interval : Aug 21 08:32:09 - Aug 21 10:32:09 Stack Time Interval : Aug 21 14:32:09 - Aug 21 14:32:09 TRM Records Scanned : 71 Port Range : ALL ATTACK Events Pckets Discarded Attack Date and Time Dst IpAddr Src IpAddr Dst Port Src Port Correlator ProbeID Malf 8/21/2000 14:32:9.53 51.52.53.54 41.42.43.44 82334 04010009 41.42.43.44 IPFr 8/21/2000 14:32:9.53 51.52.53.54 82336 04030001 IPOP 8/21/2000 14:32:9.53 51.52.53.54 41.42.43.44 0 82338 04050001 41.42.43.44 PRTO 8/21/2000 14:32:9.53 51.52.53.54 82339 04060001 Perp 8/21/2000 14:32:9.53 51.52.53.54 41.42.43.44 13001 10001 82342 04080001 ICMP 8/21/2000 14:32:9.53 51.52.53.54 41.42.43.44 12001 82337 04040009 10001 Packets would have been Discarded Date and Time Dst IpAddr Src IpAddr Dst Port Src Port Correlator ProbeID Attack

ORAW 8/21/2000 14:32:9.54 41.42.43.44 71.72.73.74

: Aug 21 10:32:09

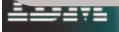

TRMD Started

87999 04020001

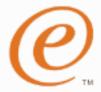

e-business

## Attack Statistics Report: trmdstat -A -S

Displays the contents of attack statistics records (including Flood statistics).

trmdstat -A -S /tmp/statlog.log

trmdstat for 2/03 CS V1R2

Tue Jan 16 13:13:30 2001

Log Time Interval : Jan 9 10:54:15 - Jan 9 10:54:16 Stack Time Interval : Jan 9 15:42:53 - Jan 9 15:45:58

TRM Records Scanned : 27
Port Range : ALL

#### ATTACK Statistics

| Attack | Date and Time          | Attacks | Action  |
|--------|------------------------|---------|---------|
|        |                        |         |         |
| Malf   | 01/09/2001 15:42:53.20 | 11111   | LIMIT   |
| IPFr   | 01/09/2001 15:42:53.20 | 22222   | LIMIT   |
| ORAW   | 01/09/2001 15:43:54.84 | 33333   | LIMIT   |
| PRTO   | 01/09/2001 15:43:54.84 | 44444   | LIMIT   |
| ICMP   | 01/09/2001 15:44:56.52 | 55555   | LIMIT   |
| IPOP   | 01/09/2001 15:44:56.52 | 66666   | NOLIMIT |
| Perp   | 01/09/2001 15:45:58.17 | 77777   | NOLIMIT |
| Flod   | 01/09/2001 15:45:58.18 | 88888   | LIMIT   |

TRMD Started

: Jan 9 10:53:42

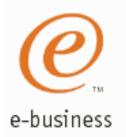

## Flood Summary Report: trmdstat -F

Displays the summary of all flood events.

trmdstat -F /tmp/tstlog.log trmdstat for Z/OS CS V1R2

Wed Nov 8 09:59:32 2000

Log Time Interval : Aug 21 08:32:09 - Aug 21 10:32:09

Stack Time Interval : Aug 21 14:31:09 - Aug 21 14:32:09

TRM Records Scanned : 71
Port Range : ALL

#### FLOOD Summary

| IP Address  | Port  | SYN Flood | SYN Flood | SYN Flood |  |
|-------------|-------|-----------|-----------|-----------|--|
|             |       | Start     | End       | Duration  |  |
|             |       |           |           |           |  |
| 11.12.13.14 | 11000 | 2         | 2         | 80        |  |
| 61.62.63.64 | 12000 | 2         | 2         | 120       |  |
| 61.62.63.64 | 14000 | 1         | 1         | 120       |  |

TRMD Started : Aug 21 10:32:09

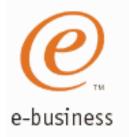

#### Flood Detail Report: trmdstat -F -D

Display the contents of flood event records.

```
trmdstat -F -D /tmp/tstlog.log trmdstat for Z/O3 C5 V1R2 Wed Nov
```

Log Time Interval : Aug 21 08:32:09 - Aug 21 10:32:09 Stack Time Interval : Aug 21 14:31:09 - Aug 21 14:32:09

TRM Records Scanned: 71
Port Range: ALL

#### FLOOD Events

8 10:00:37 2000

| Date and Time        | IP Address  | Port Type | Duration | Correlator |
|----------------------|-------------|-----------|----------|------------|
| 8/21/2000 14:31:9.53 | 11.12.13.14 | 11000 E   |          | 87591      |
| 8/21/2000 14:31:9.53 | 11.12.13.14 | 11000 E   |          | 87704      |
| 8/21/2000 14:32:9.53 | 11.12.13.14 | 11000 X   | 40       | 87893      |
| 8/21/2000 14:32:9.53 | 11.12.13.14 | 11000 X   | 40       | 87997      |
| 8/21/2000 14:32:9.53 | 61.62.63.64 | 12000 X   | 60       | 87999      |
|                      |             |           |          |            |

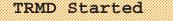

: Aug 21 10:32:09

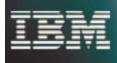

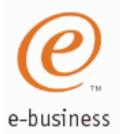

## TR TCP Summary Report: trmdstat -T

Displays the summary of TCP constrained state and datagram discard information.

trmdstat -T /tmp/tstlog.log tradstat for Z/OS CS V1R2 Wed Nov 8 10:42:41 2000 Log Time Interval : Aug 21 09:32:09 - Aug 21 12:32:09 Stack Time Interval : Aug 21 09:32:09 - Aug 21 12:32:09 TRM Records Scanned: 71 Port Range : ALL TCP TR Summary Local Host: 00.01.02.03 Host: 10.11.12.13 Constrained States Connections Constrained States Connection
Limited Excp Refused Port Enter Exit Duration QOS Appl Host 7001 0 0 0 1 0 Local Host: 20.21.22.23 Host: 11.12.13.14 Connections Constrained States Logged Excp Would have been Refused Port Enter Exit Duration QOS Appl Host 2001 1 1 100 0 0 9001 0 0 0 0 : Aug 21 10:32:09 TRMD Started

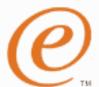

## TR TCP Extended Summary Report: trmdstat -T -E

e-busing Displays the extended summary of TCP constrained state and datagram discard information.

trmdstat -T -E /tmp/tstlog.log

tradetat for Z/OS CS VJP2 Wed Dec 20 17:02:50 2000

Log Time Interval : Aug 21 08:32:09 - Aug 21 08:32:09

Stack Time Interval : Aug 21 09:32:09 - Aug 21 12:32:09

TRM Records Scanned: 70 : ALL Port Range

TCP Extended TR Summary

Local Host: 00.01.02.03 Host: ALL

|      |             | Constrained States |         |          |      | Connect | tions |   |
|------|-------------|--------------------|---------|----------|------|---------|-------|---|
| Port | Host        |                    | Limited |          | Excp | Refu    | sed   |   |
|      |             | Enter              | Exit    | Duration | QOS  | Appl    | Host  |   |
|      |             |                    |         |          |      |         |       |   |
| 3001 | 11.12.13.14 | 1                  |         | 1 100    |      | 0 (     | 9     | 0 |
| 7001 | 10.11.12.13 | 0                  |         | 0 0      |      | 1 (     | ס     | 0 |
| 8001 | 11.12.13.14 | 0                  |         | 0 0      |      | 0       | L     | 0 |

Local Host: 20.21.22.23 Host: ALL

Connections Constrained States Logged Port Host Excp Would have been Refused Exit Duration QOS Appl Enter Host 1 100 0 2001 11.12.13.14 7001 10.11.12.13 9001 11.12.13.14

: Aug 21 08:32:09 TRMD Ended

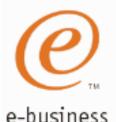

## TR TCP Detail Report: trmdstat -T -D

Displays the contents of individual TCP TR records.

#### trmdstat -T -D /tmp/tstlog.log trmdstat for Z/OS CS V1R2 Wed Nov 8 10:45:08 2000 Log Time Interval : Aug 21 09:32:09 - Aug 21 12:32:09 Stack Time Interval : Aug 21 09:32:09 - Aug 21 12:32:09 TRM Records Scanned : 71 Port Range : ALL TCP TR Events Events Limited Local Host: 00.01.02.03 Source Host: ALL Date and Time Port Source Host Rec Cns Connections Policy Correlator ProbeID Typ Typ Current Available Total Conn Pct Qos Limit 8/21/2000 10:32:9.53 1001 11.12.13.14 C 411 500 1000 25 0 8333 01004042 500 1000 25 0 8333 01004042 500 1000 25 0 8333 01004042 2001 21.22.23.24 C 411 8/21/2000 10:32:9.53 411 8/21/2000 10:32:9.53 2001 22.23.24.25 C 0 8333 01004042 0 8333 01004042 8/21/2000 10:32:9.53 3001 31.32.33.34 C 411 500 1000 25 8/21/2000 10:32:9.53 3001 31.32.33.34 411 1000 25 Events Logged Local Host: 00.01.02.03 Source Host: ALL Date and Time Port Source Host Rec Cns Connections Policy Correlator ProbeID Typ Typ Current Available Total Conn Pct Qos Limit 8/21/2000 10:32:9.54 1001 11.12.13.14 C 222 500 1000 25 9333 01004042 : Aug 21 10:32:09 TRMD Started

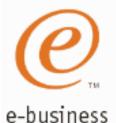

## TR TCP Statistics Report: trmdstat -T -S

#### Display the contents of individual TCP TR statistics records.

#### trmdstat for Z/OS C5 V1R2 Thu Jan 18 16:28:59 2001

Log Time Interval : Jan 9 10:54:15 - Jan 9 10:54:15 Stack Time Interval : Jan 9 15:42:53 - Jan 9 15:42:53

TRM Records Scanned : 27
Port Range : ALL

#### TCP TR Statistics

| Local Host: 127.0.0.1   | Pea  | ak Host: ALL                     |                  |                     |                      |                                       |                          |
|-------------------------|------|----------------------------------|------------------|---------------------|----------------------|---------------------------------------|--------------------------|
| Date and Time           | Port | Action<br>Peak Host              | Peak<br>HostPeak | Requests<br>Current | Warnings<br>Duration | · · · · · · · · · · · · · · · · · · · | Terminates<br>SugPercent |
| 01/09/2001 15:42:53.20  | 8054 | NOLIMIT<br>112.122.132.142       | 1 1              | 1<br>111            | 1111<br>11111        | 111<br>10                             |                          |
| 01/09/2001 15:42:53.20  | 8055 | LIMIT 2.2.2.2                    | 2 2              | 2<br>222            | 2222<br>22222        |                                       | 2<br>22                  |
| 01/09/2001 15:42:53.20  | 8056 | LIMIT<br>3.3.3.3                 | 3 3              | 3<br>333            | 3333<br>33333        | 333<br>30                             | 3<br>33                  |
| TRMD Started TRMD Ended |      | Jan 9 10:53:42<br>Jan 9 11:05:14 |                  |                     |                      |                                       |                          |

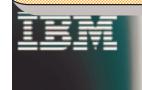

## TR UDP Summary Report: trmdstat -U

Displays the summary of UDP constrained state and datagram discard information.

e-business

trmdstat -U /tmp/tstlog.log trmdstat for Z/OS CS V1R2 Wed Nov 8 09:00:20 2000 Log Time Interval : Aug 21 08:32:09 - Aug 21 10:32:09 Stack Time Interval : Aug 21 14:32:09 - Aug 21 16:33:09 TRM Records Scanned: 71 Port Range : ALL UDP TR Summary Constrained State Datagrams IP Address Port Entered Exited Duration Discarded 05.16.17.18 2001 1 1 100 155 05.16.17.18 5001 200 310 Constrained State Datagrams IP Address Entered Exited Duration Port Would have been Discarded 05.16.17.18 1001 100 155 05.16.17.18 2001 200 310 TRMD Started : Aug 21 10:32:09

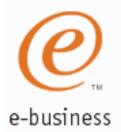

## TR UDP Detail Report: trmdstat -U -D

Displays the contents of individual UDP records.

trmdstat -U -D /tmp/tstlog.log trmdstat for 2/03 C3 V1R2 Wed Nov 8 09:03:34 2000 Log Time Interval : Aug 21 08:32:09 - Aug 21 10:32:09 Stack Time Interval : Aug 21 14:32:09 - Aug 21 16:33:09 TRM Records Scanned: 71 Port Range : ALL UDP TR Events IP Address: 05.16.17.18 Date and Time Port Type Duration Discarded Qsize Correlator 8/21/2000 14:32:9.53 5001 E 87011 8/21/2000 14:33:9.53 2001 X 100 155 VS 87232 IP Address: 05.16.17.18 Type Duration Would Qsize Correlator Date and Time Port have been Discarded 8/21/2000 16:32:9.54 1001 VS 87887 8/21/2000 16:33:9.54 2001 100 155 VL 87995 TRMD Started : Aug 21 10:32:09

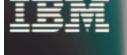

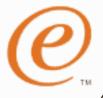

## TR UDP Statistics Report: trmdstat -W -S

Displays the contents of individual UDP statistics records.

e-business

trmdstat -U -S /tmp/statlog.log trmdstat for Z/CS CG V1R2 Tue Jan 16 13:17:08 2001 Log Time Interval : Jan 9 10:54:17 - Jan 9 10:55:45 Stack Time Interval : Jan 9 15:47:00 - Jan 9 15:55:15 TRM Records Scanned: 27 Port Range : ALL UDP Statistics IP Address: 127.0.0.1 Date and Time Port Datagrams Received Datagrams Discarded Dgs Peak 01/09/2001 15:47:00.11 8000 12345670 1230 111 Bytes Received Bytes Discarded Bytes Peak 12345671 1231 1111
Duration Constraints Qsize Action 50 VS NOLIMIT 10 Date and Time Port Datagrams Received Datagrams Discarded Dgs Peak 01/09/2001 15:49:03.63 8002 33333330 3330 333 Bytes Received Bytes Discarded Bytes Peak 33333333 3333 3333 TRMD Started : Jan 9 10:53:42 TRMD Ended : Jan 9 11:05:14

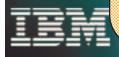

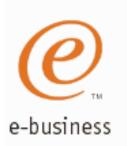

# z/OS Communications Server Security

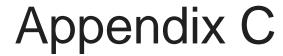

Automation Examples

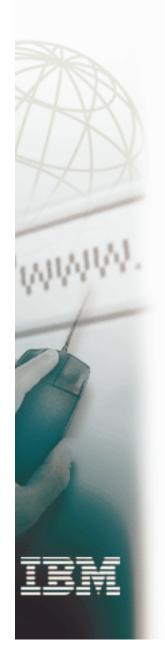

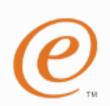

# Automation Example IDS message on NetView Console

| ' <u>¶</u> Session E - [32 x 80]                 |                    |              |                 |  |  |  |
|--------------------------------------------------|--------------------|--------------|-----------------|--|--|--|
| File Edit View Communication Actions Window      | <u>H</u> elp       |              |                 |  |  |  |
| Product Introduction                             | Tivoli NetView     | N5173 SECOP  | 07/10/01 14:42: |  |  |  |
| N5173                                            |                    |              |                 |  |  |  |
| EZZ8761I IDS EVENT DETEC                         | TED 389            |              |                 |  |  |  |
| EZZ8762I EVENT TYPE: SUSPICIOUS PACKET RECEIVED  |                    |              |                 |  |  |  |
| EZZ8763I CORRELATOR 4 - PROBEID 04030001         |                    |              |                 |  |  |  |
| EZZ8764I SOURCE IP ADDRESS 10.10.11.199 - PORT 0 |                    |              |                 |  |  |  |
| EZZ8765I DESTINATION IP                          | ADDRESS 197.11.106 | 5.1 - PORT 0 |                 |  |  |  |
| EZZ8766I IDS RULE prIDS-                         | FRG1               |              |                 |  |  |  |
| EZZ8767I IDS ACTION paID                         |                    |              |                 |  |  |  |
|                                                  |                    |              |                 |  |  |  |

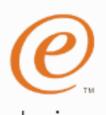

# Automation Example email of trmdstat Output

#### e-business

To: gforghetti@tivoli.com, garyf@nmpipl73

CC:

Subject: Intrusion Detection Services Report

Report of intrusions detected by probe ID. Reporting Interval: 00:01:00

There were 6 Intrusions with probe ID: '04030001' during this Reporting Interval.

/bin/trmdstat -A -D /u/garyf/trmdstat.log

trmdstat for z/OS CS V1R2 Tue Jul 10 18:47:19 2001

Stack Name : ALL

Log Time Interval : Jun 1 18:25:02 - Jun 1 18:25:02 Stack Time Interval : Jun 1 18:24:54 - Jun 1 18:24:55

TRM Records Scanned : 108

Port Range : ALL

#### ATTACK Events

| Packets Discarded |              |             |              |              |          |          |            |          |
|-------------------|--------------|-------------|--------------|--------------|----------|----------|------------|----------|
| Attack            | Date a       | and Time    | Dst IpAddr   | Src IpAddr   | Dst Port | Src Port | Correlator | ProbeID  |
|                   | 04 104 10004 | 10.04.54.04 |              | 10 10 11 100 |          |          |            | 04000004 |
|                   |              |             | 197.11.106.1 | 10.10.11.199 | U        | U        | 13         | 04030001 |
| IPFr              | 06/01/2001   | 18:24:54.96 | 197.11.106.1 | 10.10.11.199 | 0        | 0        | 14         | 04030001 |
| IPFr              | 06/01/2001   | 18:24:54.96 | 197.11.106.1 | 10.10.11.199 | 0        | 0        | 15         | 04030001 |
| IPFr              | 06/01/2001   | 18:24:54.96 | 197.11.106.1 | 10.10.11.199 | 0        | 0        | 16         | 04030001 |
| IPFr              | 06/01/2001   | 18:24:54.96 | 197.11.106.1 | 10.10.11.199 | 0        | 0        | 17         | 04030001 |
| IPFr              | 06/01/2001   | 18:24:54.96 | 197.11.106.1 | 10.10.11.199 | 0        | 0        | 18         | 04030001 |

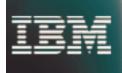

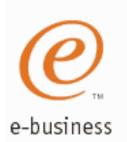

# Automation Example email containing IDS message

To: Gary Forghetti/Raleigh/IBM@IBMUS

CC:

Subject: Intrusion Detection Services Alert

The following message has been sent to you from Intrusion Detection Services:

EZZ8761I IDS EVENT DETECTED 389

EZZ8762I EVENT TYPE: SUSPICIOUS PACKET RECEIVED

EZZ8763I CORRELATOR 4 - PROBEID 04030001

EZZ8764I SOURCE IP ADDRESS 10.10.11.199 - PORT 0

EZZ8765I DESTINATION IP ADDRESS 197.11.106.1 - PORT 0

EZZ8766I IDS RULE prIDS-FRG1

EZZ87671 IDS ACTION paIDS-FRG1

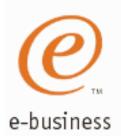

#### For More Information....

#### **URL**

http://www.ibm.com/servers/eserver/zseries

http://www.ibm.com/servers/eserver/zseries/networking

http://www.ibm.com/servers/eserver/zseries/networking/technology.html

http://www.ibm.com/software/network

http://www.ibm.com/software/network/commserver

http://www.ibm.com/software/network/commserver/library

http://www.redbooks.ibm.com

#### Content

IBM Enterprise Servers (z900 & S/390)

z900 Networking

Networking White Papers and Information

Networking & Communications Software

**Communications Server** 

CS White Papers, Product Doc, etc.

ITSO Redbooks

Security in OS/390-based TCP/IP Networks (SG24-5383)

A Comprehensive Guide to Virtual Private Networks, Volume 1: IBM Firewall, Server, and Client Solutions (SG24-5201)

A Comprehensive Guide to Virtual Private Networks, Volume III: Cross-Platform Key and Policy Management (SG24-5309)

Advanced Technical Support (Flashes, Presentations, White Papers, etc.)

http://www.ibm.com/support/techdocs/